# **Computación 1** Sistemas de Numeración

Curso 2021 Ingeniería Forestal Universidad de la República

#### Sistemas de Numeración Definición

- $\hbar$  Conjunto de símbolos y reglas sobre ellos, que se utilizan para la representación de cantidades.
- La representación de una cantidad se efectúa mediante cadenas de símbolos.

#### & No Posicionales

 El significado de cada símbolo no depende del lugar que ocupa en la cadena.

#### & Posicionales

 El significado de cada símbolo varía en función de la posición que ocupa en la cadena.

#### $\hbar$  Sistemas No Posicionales

**G** Marcas de conteo (I,II,III,IIII,IIIII,...)

Los porotitos y chapitas en el truco

- **& Cada poroto vale 1**
- $\stackrel{\&}{\sim}$  Cada chapita doblada vale X (3, 5 ...)

**G** Números romanos (subaditivo).

- La cadena XXXIII equivale al valor 33.
- $\hbar$  El símbolo X aparece tres veces en la cadena.
- Siempre (casi) mantiene su valor: 10 unidades, sin importar el lugar que ocupa en la cadena.

- Sistemas Posicionales
	- Utilizan un número Base
		- Igual a la cantidad de símbolos que se utilizan para la representación.
- La cantidad representada se obtiene sumando el producto del valor de cada símbolo con la base elevada a la potencia correspondiente a la posición de dicho símbolo dentro de la cadena.

- Sistemas Posicionales
	- **G** Sistema decimal o de base 10
		- $\hbar$  El que todos conocemos.
	- Sistema binario o de base 2
		- Utilizado por los computadores para representar la información y con el que es capaz de trabajar

### Sistemas de Numeración Sistema Decimal

#### & Base 10

 Utiliza 10 símbolos diferentes (0, 1, 2, 3, 4, 5, 6, 7, 8 y 9)

#### & Explicación

**6 10 dedos en las manos ?!** 

#### Sistemas de Numeración Sistema Decimal

- $\hbar$  Las cifras se nombran de la forma:  $N \equiv n_r \dots n_4 n_3 n_2 n_1 n_0 n_i \in (0, 1, 2, 3, 4, 5, 6, 7, 8, 9)$
- $\text{\AA}$  Representan el número en base 10:  $N=\sum n_i*10^i=n_r*10^r+\ldots +n_r*10^4+n_{3}*10^3+n_{2}*10^2+n_{1}*10^1+n_{0}*10^0$ 0 r

<u>k</u> Ejemplo

 $\bullet$  1357 = 1 x 10<sup>3</sup> + 3 x 10<sup>2</sup> + 5 x 10<sup>1</sup> + 7 x 10<sup>0</sup>

 Sistema habitual en los sistemas electrónicos digitales.

& Base 2

Utiliza únicamente dos símbolos: 0 y 1.

#### <u>ै</u> Por qué?

- Los computadores operan con componentes electrónicos que se encuentran "encendidos" o "apagados", correspondientes a 1 o 0.
	- sólo pueden procesar datos representados como tiras de ceros y unos.
- Para poder interpretar la información que recibe del usuario el computador debe convertirla a binario.

 $\hat{R}$  Los números se escriben de la siguiente forma:

$$
B \equiv b_r \dots b. \, b_3 b_2 b_1 b_0 \quad b_i \in (0,1)
$$

 $\text{\AA}$  Representan la cantidad (en base 10):

B=
$$
\sum_{0}^{r} b_{i} * 2^{i} = b_{r} * 2^{r} + ... + b_{r} * 2^{4} + b_{3} * 2^{3} + b_{2} * 2^{2} + b_{1} * 2^{1} + b_{0} * 2^{0}
$$

#### $\hbar$  Valores de las posiciones.  $P$ rimera  $2^0 = 1$  $\bigodot$ Segunda 2<sup>1</sup> = 2  $\bullet$  Tercera  $2^2 = 4$  $\Theta$ **Å Ejemplo 0** 1010<sub>2</sub> = 1 x 2<sup>3</sup> + 0 x 2<sup>2</sup> + 1 x 2<sup>1</sup> + 0 x 2<sup>0</sup> = 10<sub>10</sub>

#### Sistemas de Numeración Sistema Octal

& Base 8

Utiliza 8 símbolos diferentes (0,1,2,3,4,5,6,7)

 $\hbar$  Las cifras se nombran de la forma O≡ o<sub>r</sub> . . . . .<sub>4</sub> **o**<sub>3</sub> o<sub>2</sub> o<sub>1</sub> o<sub>0</sub> o<sub>i</sub>∈ (0,1,2,3,4,5,6,7)

 $\text{\AA}$  Representa (en base 10):

$$
O = \sum_{0}^{r} o_i * 8^i = o_r * 8^r + \dots + q * 8^4 + o_3 * 8^3 + o_2 * 8^2 + o_1 * 8^1 + o_0 * 8^0
$$

### Sistemas de Numeración Sistema Hexadecimal

#### & Base 16

- Utiliza 16 símbolos diferentes (0, 1, 2, 3, 4, 5, 6, 7 ,8, 9, A, B, C, D, E, F).
	- $\hat{A}$  Los diez primeros son los símbolos decimales y tienen el mismo significado que en la numeración decimal.
	- Los seis últimos son letras que representan: A=10, B=11, C=12, D=13, E=14 y F=15.

#### Sistemas de Numeración Sistema Hexadecimal

 $\hbar$  Las cifras se nombran de la forma:

 $H \equiv h_r \dots h_4 h_3 h_2 h_1 h_0$   $h_i \in (0,1,2,3,4,5,6,7,8,9, A,B,C,D,E,F)$ 

#### $\hbar$  Representa (en base 10): <sup>负</sup> Ejemplo  $H = \sum h_i * 16^i = h_r * 16^r + \ldots + h * 16^4 + h_3 * 16^3 + h_2 * 16^2 + h_1 * 16^1 + h_0 * 16^0$ 0 r

**G** E07F<sub>16</sub> = 14x16<sup>3</sup> + 0x16<sup>2</sup> + 7x16<sup>1</sup> + 15 \* 16<sup>0</sup>= 57471<sub>10</sub>

- $\dot{\mathbb{A}}$  De base b a base 10 (otra forma de verlo): **Inicializar el resultado con la cifra más significativa G** Hasta que no queden cifras:
	- Multiplicar el resultado por b y sumarle la siguiente cifra

<sup>微</sup> Ejemplo: 102012 $_3$  (base 3) » res = **1** %primera cifra  $\triangleright$  res = res<sup>\*</sup>3+0 = 3 » res = res\*3+**2** = 11 » res = res\*3+**0** = 33 » res = res\*3+**1** = 100 » res = res\*3+**2** = 302

#### $\hbar$  De base 10 a base b

- Se divide el número entre b y se toma el resto.
- Se vuelve a dividir el cociente obtenido en la división anterior entre b y se toma nuevamente el resto.
- Esta operación se repite hasta que el cociente resultante sea menor que b.
- Por último se escribe, en este orden, el último cociente, el último resto, el penúltimo resto, el antepenúltimo resto,...

 Convertir 653 decimal a binario 653  $\overline{2}$  $\mathbf{1}$ 326 2 163 2  $\bf{0}$  $\mathbf{1}$ 81 2 1 40 2  $\bf{0}$ 20 2  $\bf{0}$ 10 2 5  $\mathbf{0}$ 2  $653_{10} = 1010001101$  $\mathbf{1}$ 2  $\overline{2}$  $\Omega$ 

#### $\hbar$  Método rápido de decimales a binarios.

- Dado el número decimal identificar la mayor potencia de 2 contenida en el.
- 2. Colocar 1 en la posición correspondiente a dicha potencia y restar la potencia al número.
- 3. Preguntar si cabe la siguiente potencia de 2 en orden decreciente.
	- Si cabe coloco el símbolo 1 en la posición correspondiente a la potencia y resto la potencia al número.
	- $\hbar$  Si no cabe coloco 0 en la posición correspondiente a la potencia.
- 4. Repetir el procedimiento hasta llegar a 20.

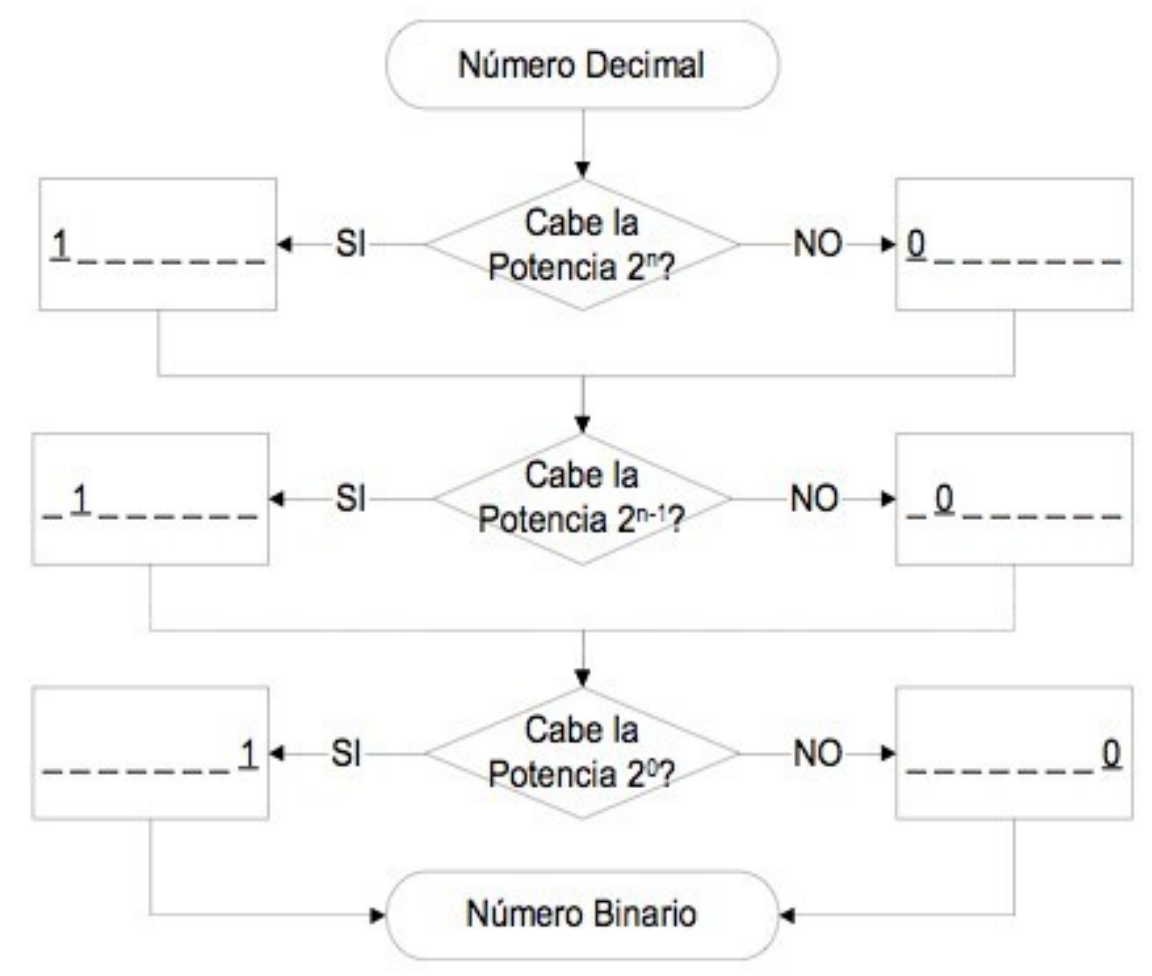

#### & Convertir 135

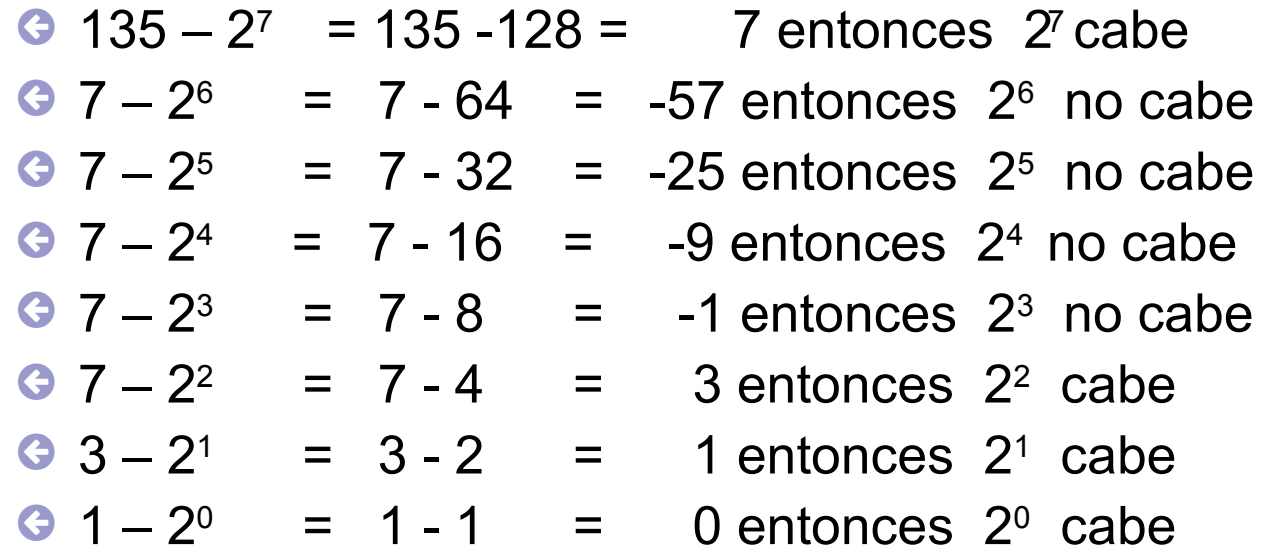

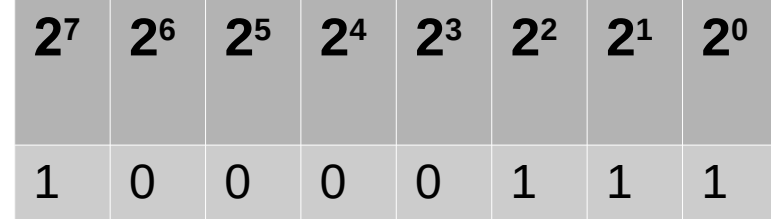

- Casos particulares bases 8 y 16.
	- La base 8 (octal) y la base 16 (hexadecimal) tienen una íntima relación con la base 2.
	- **Octal a binario y viceversa**

 $\hat{R}$   $8 = 2^3$ 

- Cada símbolo octal corresponde a 3 símbolos binarios
- **G** Hexadecimal a binario y viceversa

 $\stackrel{\text{\tiny \textsf{A}}}{\mathbb{A}}$  16 = 2<sup>4</sup>

Cada símbolo hexa corresponde a 4 símbolos binarios

- Binario a Octal
	- Dividir en grupos de 3 bits a partir del punto binario.
	- Asignarle a cada grupo el símbolo octal correspondiente.
		- $\text{\AA}$  Convertir 11001010011, a base 8

$$
\frac{11}{3} \frac{001}{1} \frac{010}{2} \frac{011}{3} = 3123_8
$$

- Octal a Binario
	- **G**Inverso del caso anterior
	- Convertir a binario cada símbolo octal
	- $\bigcirc$  Ejemplo convertir 732<sub>8</sub>

\n
$$
^{\frac{1}{2}}7_8 = 111_2
$$
\n

\n\n
$$
^{\frac{1}{2}}3_8 = 011_2 \Rightarrow 732_8 = 111011010_2
$$
\n

\n\n
$$
^{\frac{1}{2}}2_8 = 010_2
$$
\n

- $\hat{R}$  Binario a Hexadecimal
	- **ODividir el número hexa en grupos de 4 bits.**
	- Asignar a cada grupo el símbolo hexadecimal correspondiente.
	- **G** Ejemplo:

 $1101$   $1011$   $1000$   $0110$ <sub>2</sub> = DB86<sub>16</sub>

D B 8 6

### $\hbar$  Hexadecimal a Binario

- **G**Inverso del caso anterior.
- Convertir cada símbolo hexadecimal a binario.

### Sistemas de Numeración **Equivalencias**

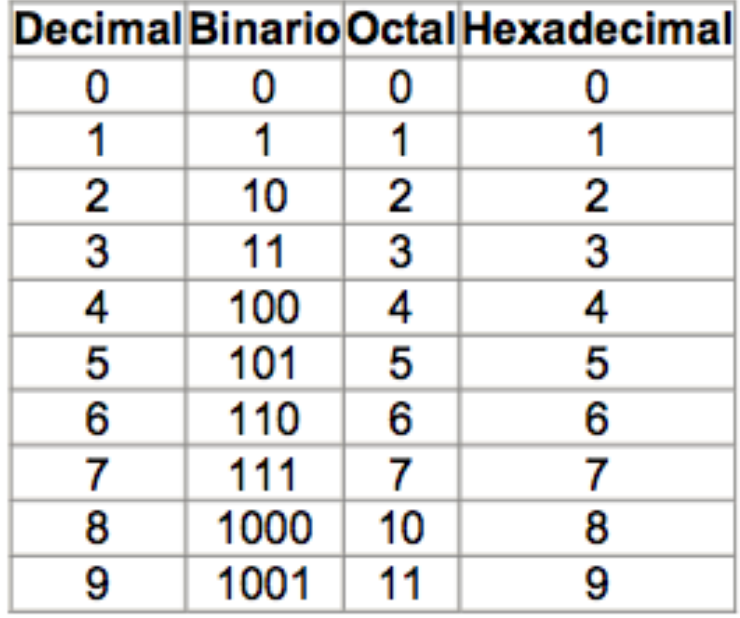

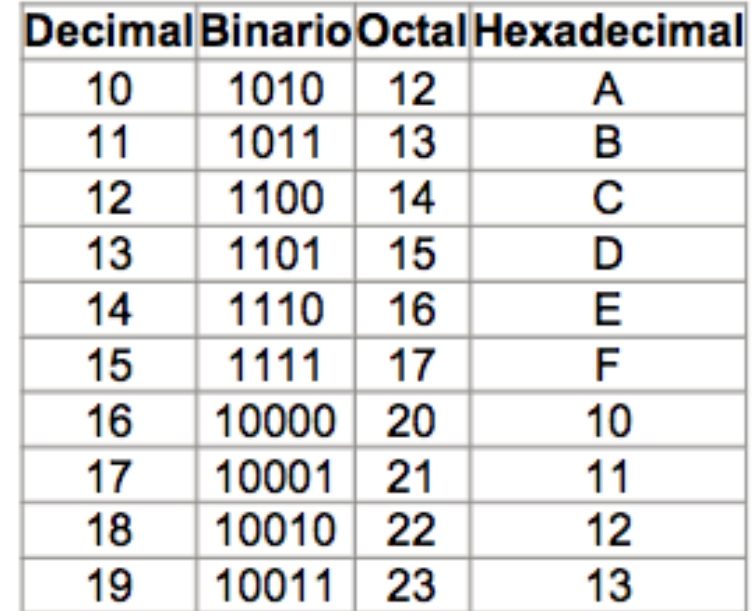

### Sistemas de Numeración Ejercicio

- $\dot{M}$  Implementar una función que permita realizar el cambio de base de un decimal hacia otra base b
- & Entrada
	- **O** Número decimal
	- **G** Base b

#### & Salida

 Vector conteniendo la representación del decimal en la base b

### Sistemas de Numeración Ejercicio

```
function y = CambioBase(numero, base)
resto = 0;cociente = numero;
resultado = [];
while cociente >= base
     resto = mod(cociente, base);
     cociente = floor(cociente/base);
     resultado = [resto resultado];
end
y = [cociente resultado]
```
#### $\hbar$  Es exactamente igual a lo que ya conocemos !!!!

 $\hbar$  Se cumple todo lo que aprendimos en la escuela ! (pero mucho más fácil !)

#### **Å Sumas**

 $\hbar$  Empecemos por algo desafiante ..

#### **Å Sumas**

 $\hbar$  Empecemos por algo desafiante ..

1

#### **Å Sumas**

 $\hbar$  Empecemos por algo desafiante ..

#### <u>।</u><br>® Sumas

#### Algo un poco más complicado

#### <u>।</u><br>® Sumas

#### Algo un poco más complicado

#### & Restas

**& Se puede verificar..** 

#### 100000001 1000110

#### Multiplicación

 $\hbar$  El mismo algoritmo que ya conocemos.

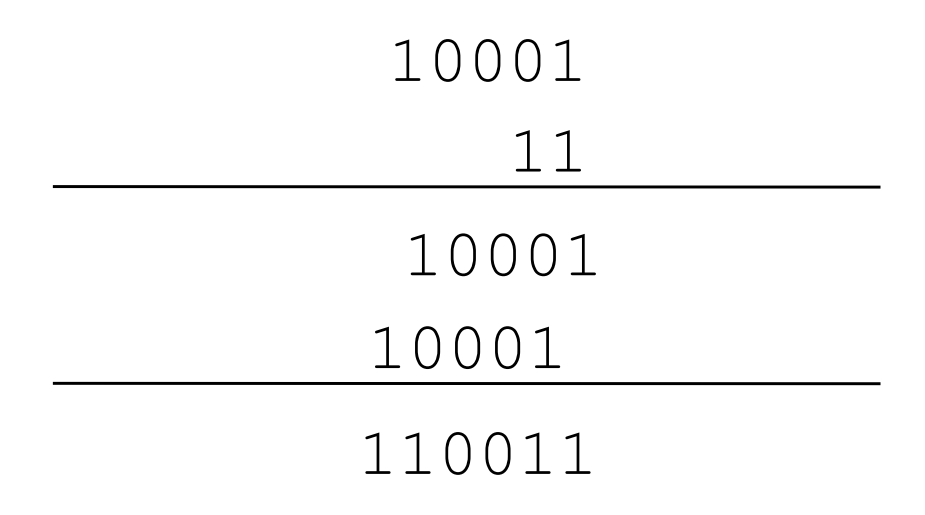

#### Multiplicación

 $\stackrel{\text{\tiny{*}}{\scriptscriptstyle{\land}}}{\scriptscriptstyle{\land}}$  Qué pasa al multiplicar por 2 en binario? – (en cualquier base al multiplicar por la base)

- Qué pasa al multiplicar un número en binario por otro (en binario) que es un 1 y varios 0s? – (la misma idea en otra base)
- Cuántas cifras tiene el resultado de la multiplicación de dos números binarios ?

División

 El mismo "algoritmo" que ya conocemos funciona, pero toda la operativa en binario !!!